I.C. M.K. GANDHI - PONTEDERA Prot. 0002708 del 22/04/2020 (Uscita)

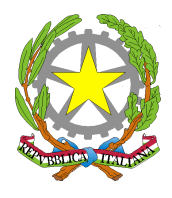

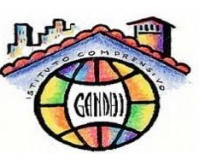

ISTITUTO COMPRENSIVO STATALE Scuola dell'infanzia, primaria e secondaria di primo grado **"MOHANDAS KARAMCHAND GANDHI"** Via Pietro Nenni, 25 – 56025 Pontedera (PI) Tel./Fax 0587/52680

email: piic837006@istruzione.it – piic837006@pec.istruzione.it - sito web: www.icgandhipontedera.gov.it

Prot. 2708 del 22 aprile 2020

Ai Docenti di ogni ordine e grado della Regione Toscana All'Albo on line Al sito web dell'Istituto Agli atti

**OGGETTO:** APERTURA delle iscrizioni Corsi di Formazione AZIONE #25 – PIANO NAZIONALE SCUOLA DIGITALE Modulo: *"Web Apps e Learning Objects: un aiuto per la didattica";* Modulo: *"Realtà virtuale nella didattica per le materie umanistiche*

La nostra istituzione scolastica, in attuazione del PNSD Azione #25 unitamente ad altre istituzioni scolastiche della Regione Sicilia e Lombardia

## **COMUNICA**

con la presente che sono aperte le iscrizioni ai percorsi formativi rivolti ai docenti di ogni ordine e grado inerenti l' Azione Formativa #25 del Piano Nazionale Scuola Digitale (PNSD) con i seguenti due Moduli che si svolgeranno in modalità FAD (Formazione a Distanza) così come specificato di seguito

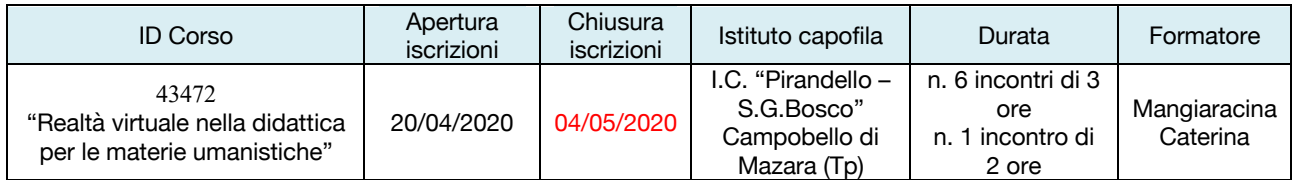

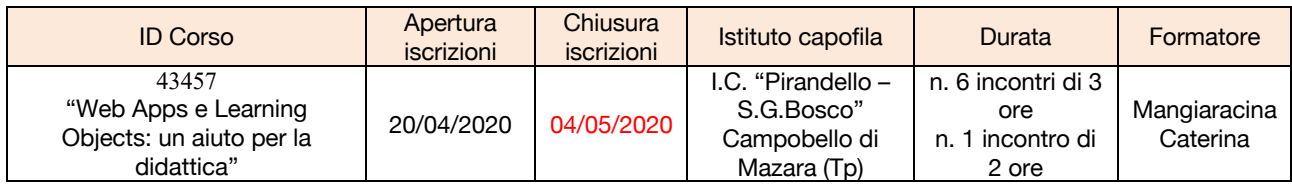

## Modalità d'iscrizione:

1) Registrarsi sulla piattaforma SOFIA (per chi ancora non avesse le credenziali)

2) Accedere alla piattaforma SOFIA con le proprie credenziali.

3) Digitare nel campo "Cerca nel catalogo l'iniziativa formativa" il codice dell'edizione formativa con la sede di svolgimento e procedere con l'iscrizione.

Si allega alla presente la relativa comunicazione della scuola capofila.

IL DIRIGENTE SCOLASTICO Prof. Vito Civello

(Firma autografa sostituita a mezzo stampa ai sensi dell'art. 3 c. 2 D.lgs 39/93)

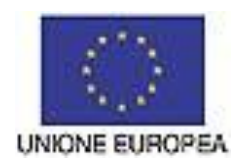

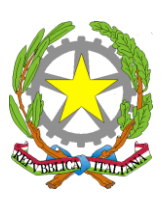

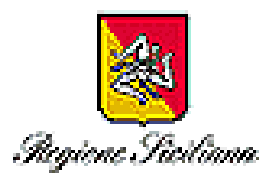

ISTITUTO COMPRENSIVO " PIRANDELLO - S. G. BOSCO" P.zza Addolorata, 1 - 91021 Campobello di Mazara (TP) Tel. e Fax segreteria . **0924 - 47674** - C. F. 81000910810 [tpic81800e@istruzione.it](mailto:tpic81800e@istruzione.it) - [tpic81800e@pec.istruzione.it](mailto:tpic81800e@pec.istruzione.it) - [www.iccampobellodimazara.gov.it](http://www.pirandellocampobello.it/)

Prot. n. 2626 Campobello di Mazara 20/04/2020

Ai Docenti di ogni ordine e grado delle Regioni Sicilia – Lombardia -Toscana All'Albo on line del Sito Al sito web dell'Istituto Agli atti

## **Oggetto: Iscrizioni Corso di Formazione AZIONE§25 - PIANO NAZIONALE SCUOLA DIGITALE: modulo: "Web Apps e Learning Objects: un aiuto per la didattica"; modulo: "Realtà virtuale nella didattica per le materie umanistiche**

Si comunica ai Sigg.ri Dirigenti Scolastici degli Istituti scolastici delle Regioni Sicilia – Lombardia – Toscana che saranno attivati per tutti i Docenti di ogni ordine e grado due moduli formativi: **"Realtà virtuale nella didattica per le materie umanistiche"** e **"Web Apps e Learning Objects: un aiuto per la didattica"**, inerenti l'Azione§25 del Piano Nazionale della Scuola Digitale.

Le attività formative si svolgeranno in Videoconferenza

Modalità d'iscrizione:

- 1) Registrarsi sulla piattaforma SOFIA (solo per chi non l'ha ancora fatto).
- 2) Accedere alla piattaforma SOFIA con le proprie credenziali.
- 3) Digitare nel campo "Cerca nel catalogo l'iniziativa formativa" il codice dell'edizione formativa con la sede di svolgimento e procedere con l'iscrizione.

## **Referente: Dott.ssa Moceri Antonina 328 3081713**

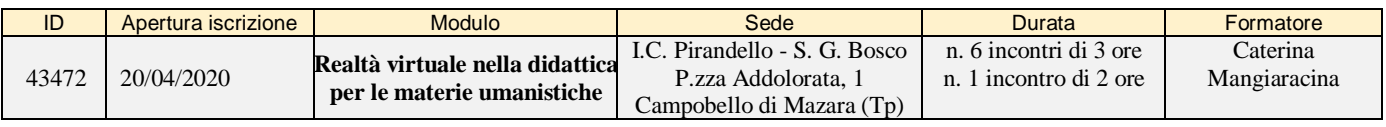

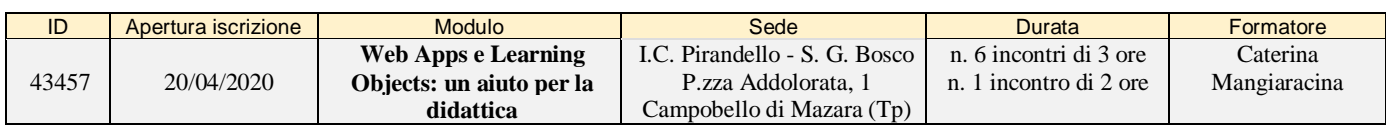

IL DIRIGENTE SCOLASTICO Prof.ssa Giulia FLAVIO